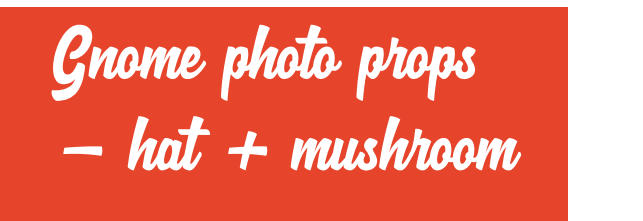

step-by-step instructions at

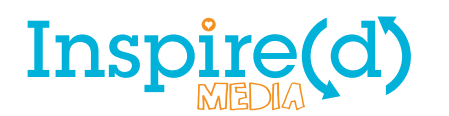